# Voltage Taps Database in SQLite

Amanda Hoebel

## **Voltage Tap Readings Spreadsheet**

• Excel spreadsheet

#### **Voltage Drop Readings on Voltage Taps**

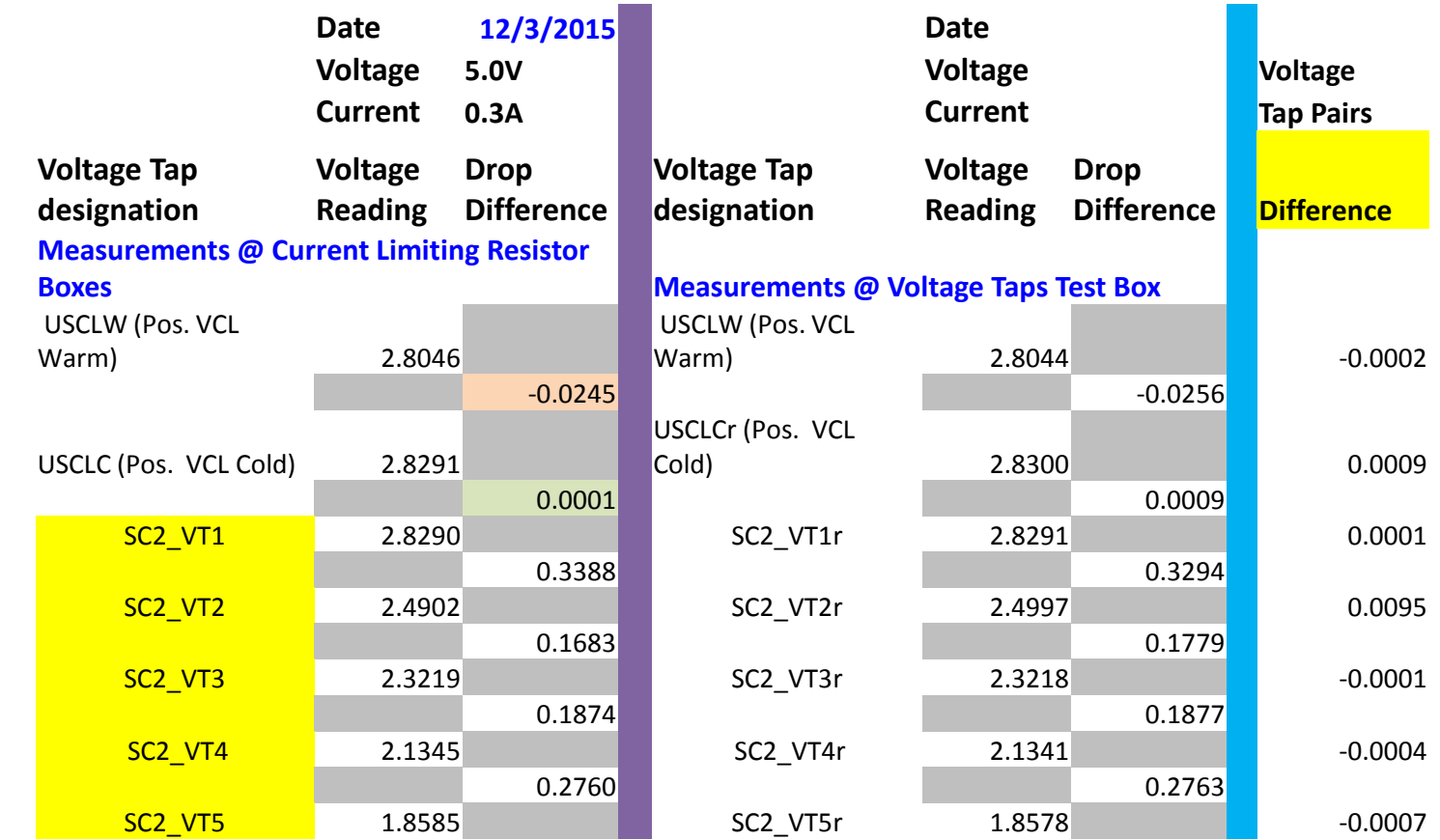

Coil 2

## **Voltage Tap SQLite Database**

#### • Firefox SQLite Manager Add-on

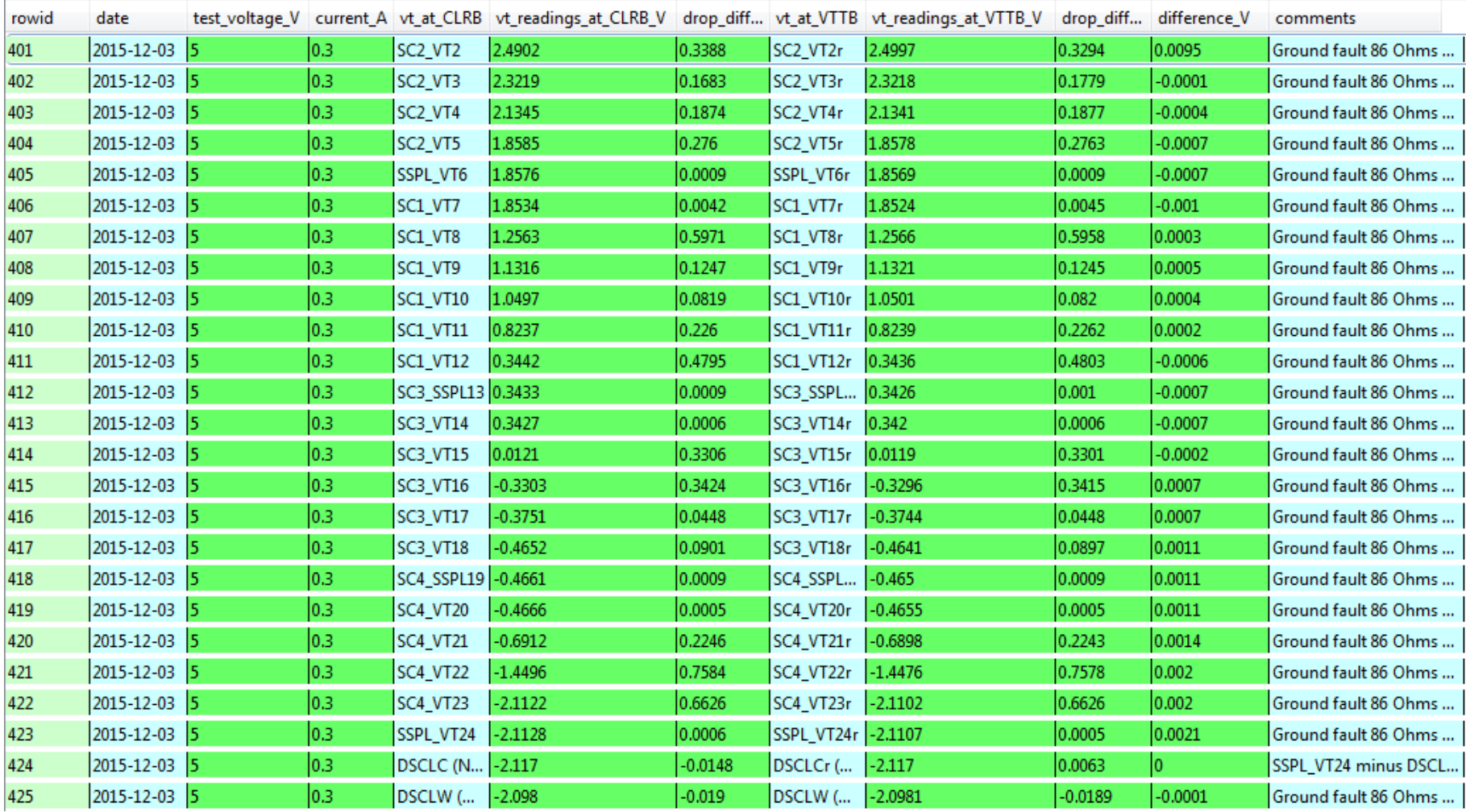

## **SQLite For Excel Program**

- Program to read same database in Excel
- Provides easier query method than SQLite Manager

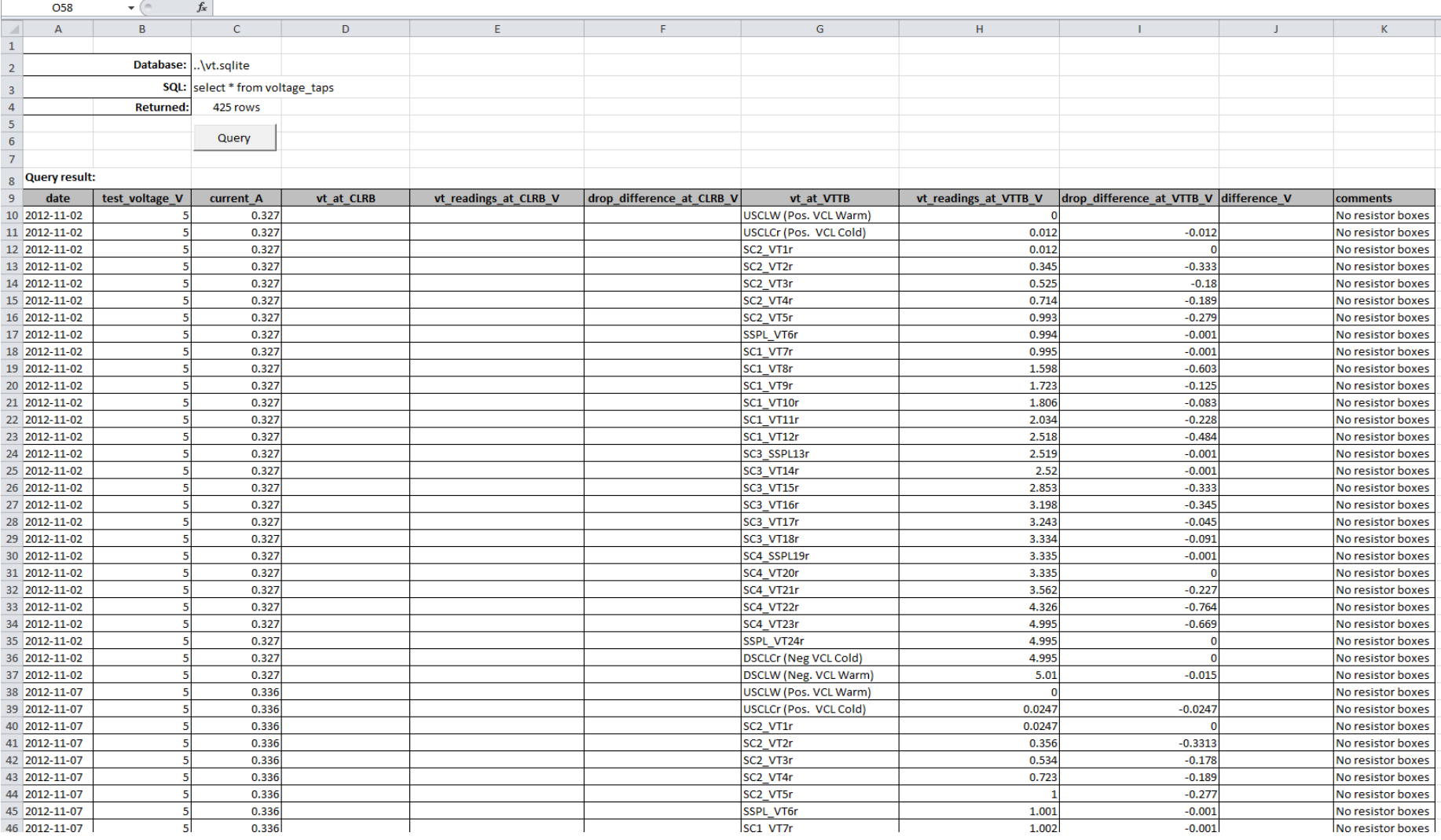

## **SQLite For Excel Program**

- Click Query
- Database is updated to show query results
- Returned cell shows number of rows returned

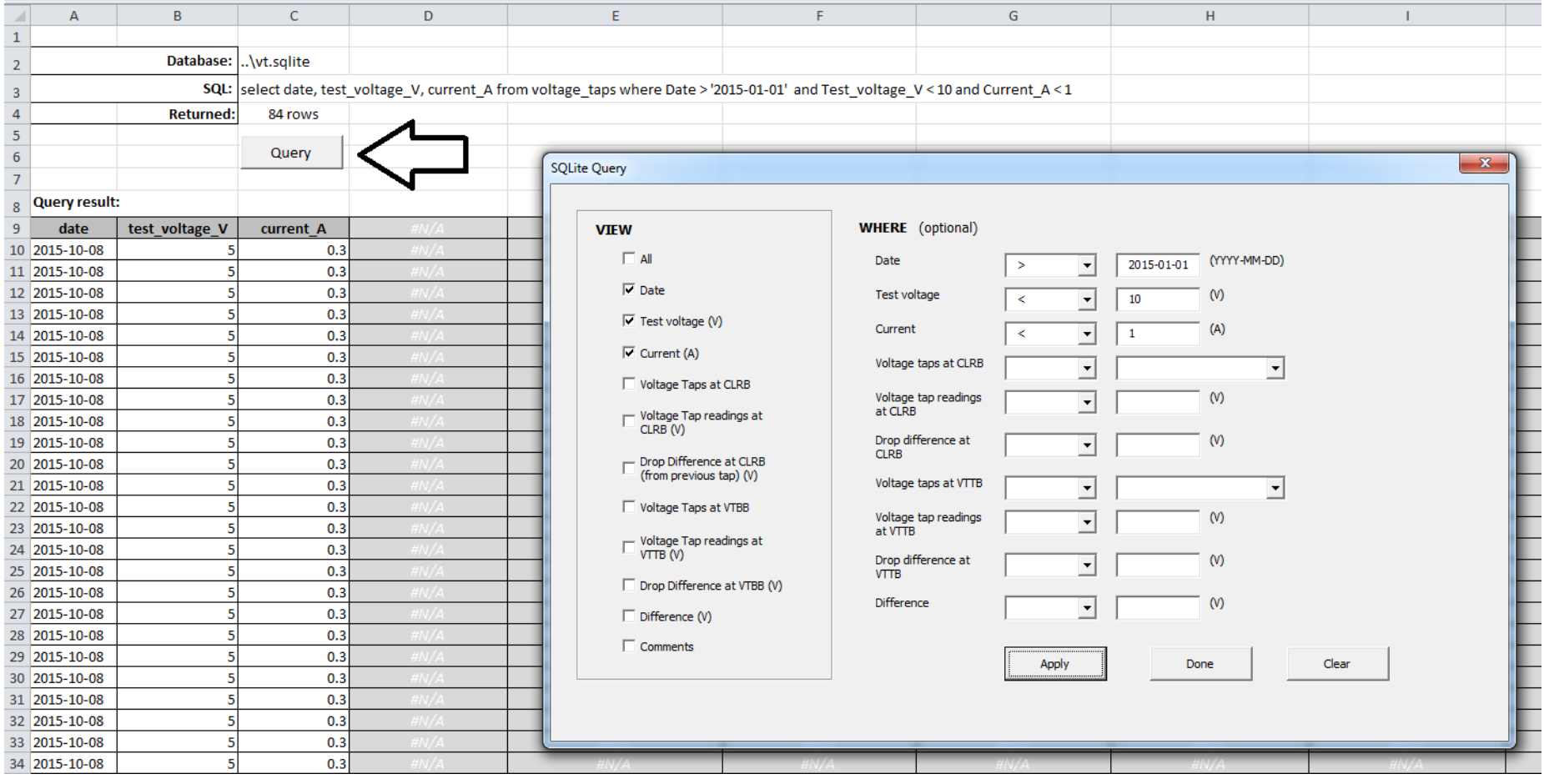

## **Query Box**

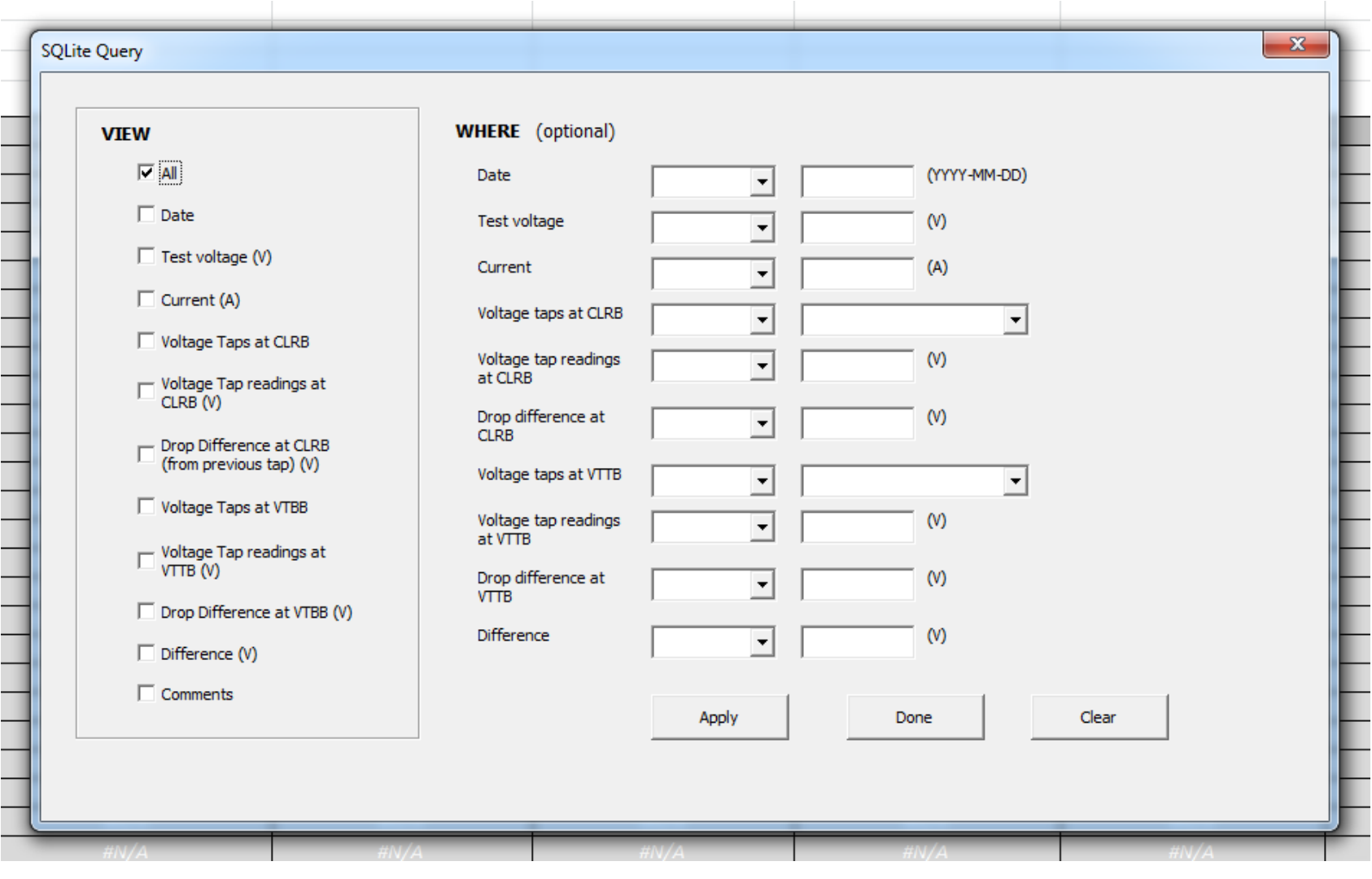

# Conclusion

- Used by anyone unfamiliar to SQLite commands.
- This method can be applied to any database.

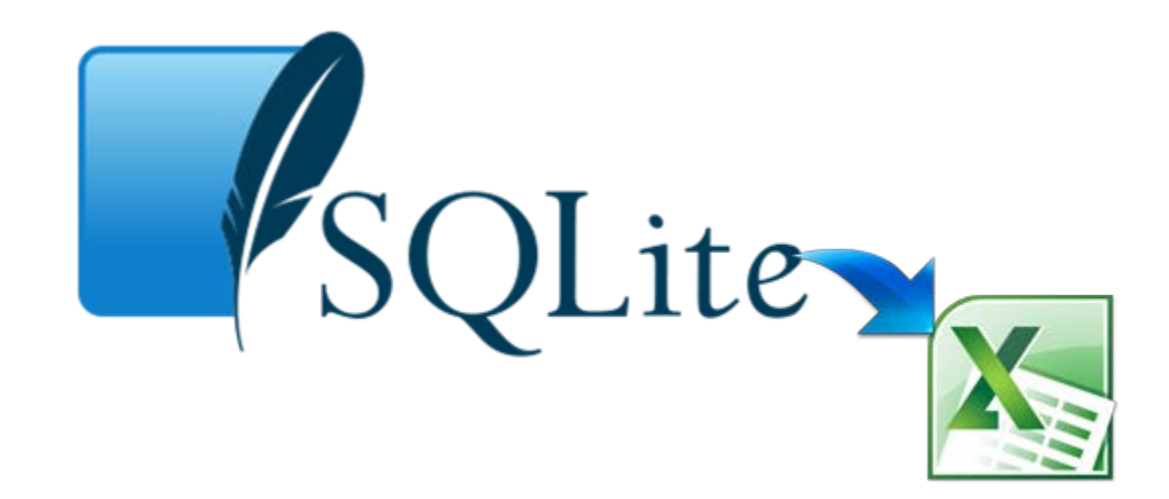